Eniko T. Enikov, University of Arizona Estelle Eke, California State University Sacramento

 $\circ$ 

**PERSONALIZED EXPERIMENTATION IN CLASSICAL CONTROLS WITH MATLABREAL**‐**TIME WINDOWS TARGET ANDPORTABLE AEROPENDULUM KIT**

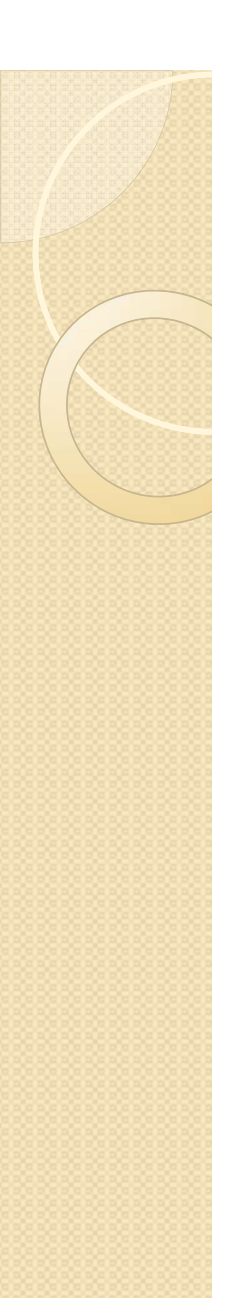

#### **Outline**

- $\bullet$ Motivation
- $\bullet$ The Aeropendulum Apparatus
- Real-Time vs. Soft Real Time
- **Student Design Activities** 
	- Plant modeling,
	- $\,^\circ\,$  parameter identification, identification of non-linearities
	- Feedback linearization, steady-state error and system types
	- $\bullet$ parameter identification
	- ◦ Matlab's pem() prediction-error minimization function (time permitting)
	- closed-loop control experiments: proportional, phase lag,
	- phase lead and on/off (bang-bang) control (time permitting)
- $\bullet$ Results from implementation at CSUS and Univ. of Arizona

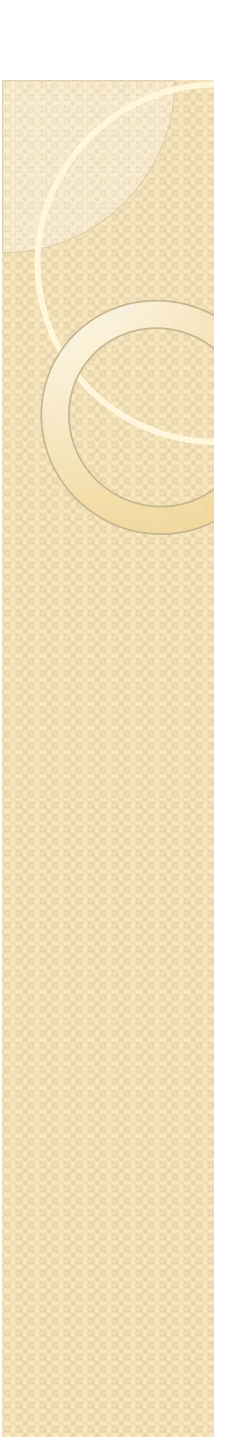

#### **Motivation**

- Develop an portable lowcost apparatus that illustrates classical control systems course with a hands-on experimentation.
- Eliminate the need for lab space, teaching assistant.
- Provide a quick pathway from controller design to implementation for mechanical engineering students.

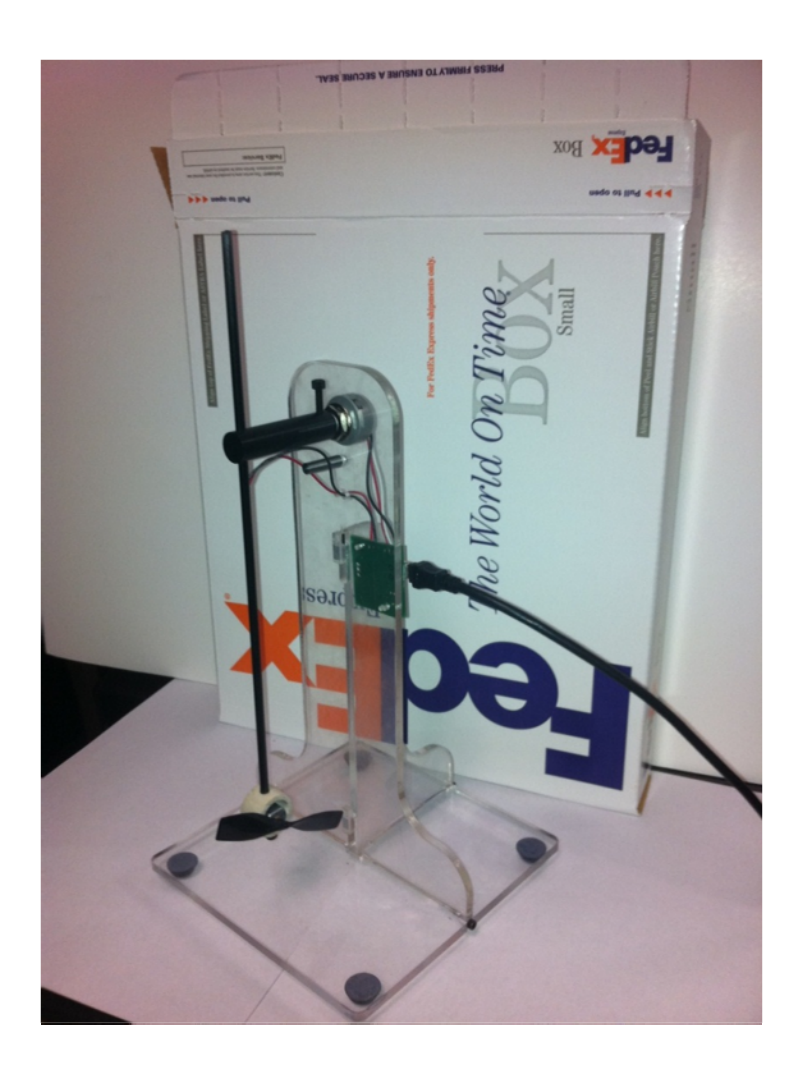

# Experimental Apparatus

- $\bullet$ Acrylic stand
- Pendulum with angle sensing potentiometer, DC-motor and propeller
- Target circuit board driving the propeller with different PWM ratios in forward and reverse direction
- www.aeropendulum.arizona.edu • MATLAB Simulink Real Time Windows Target GUI for controller implementation

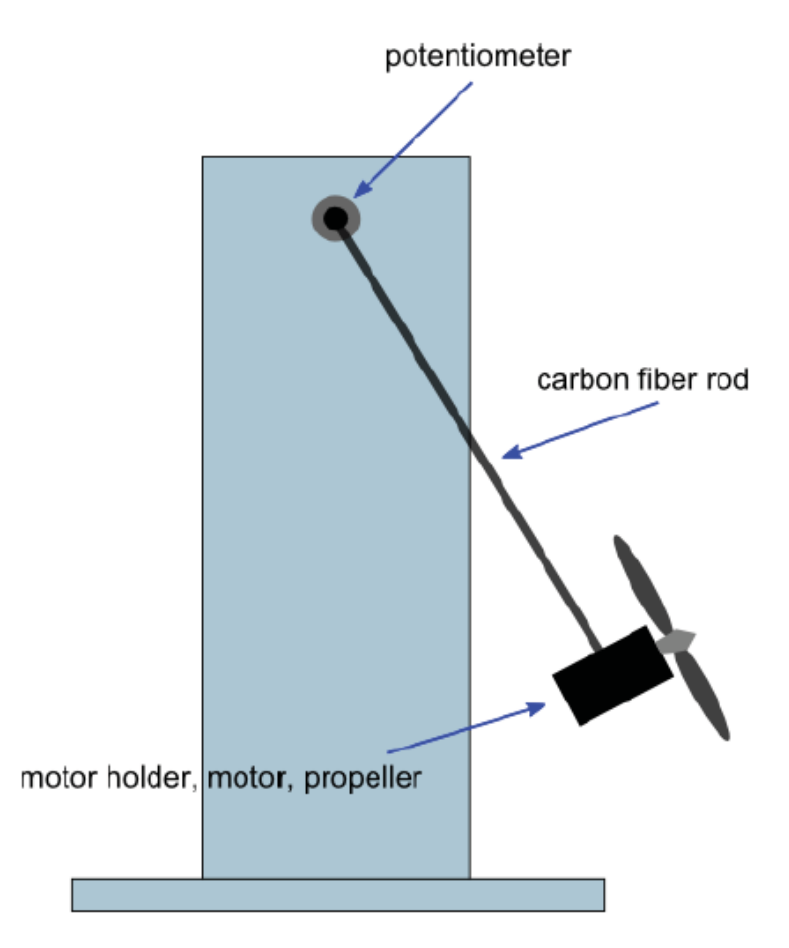

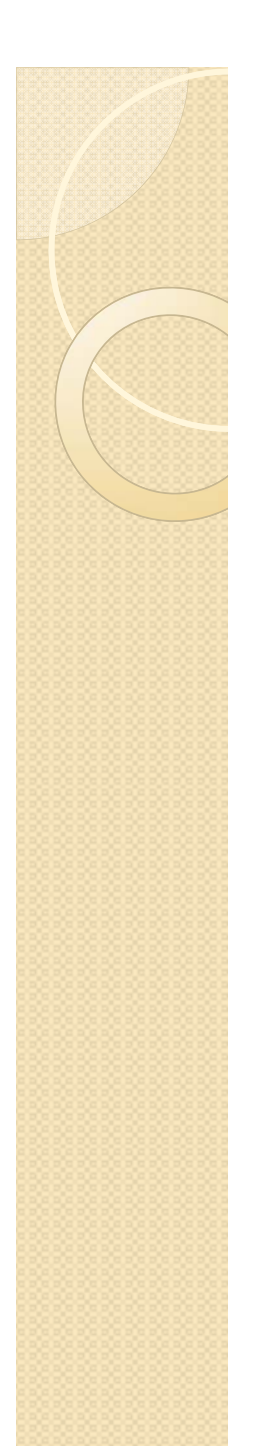

## Data Flow Diagram

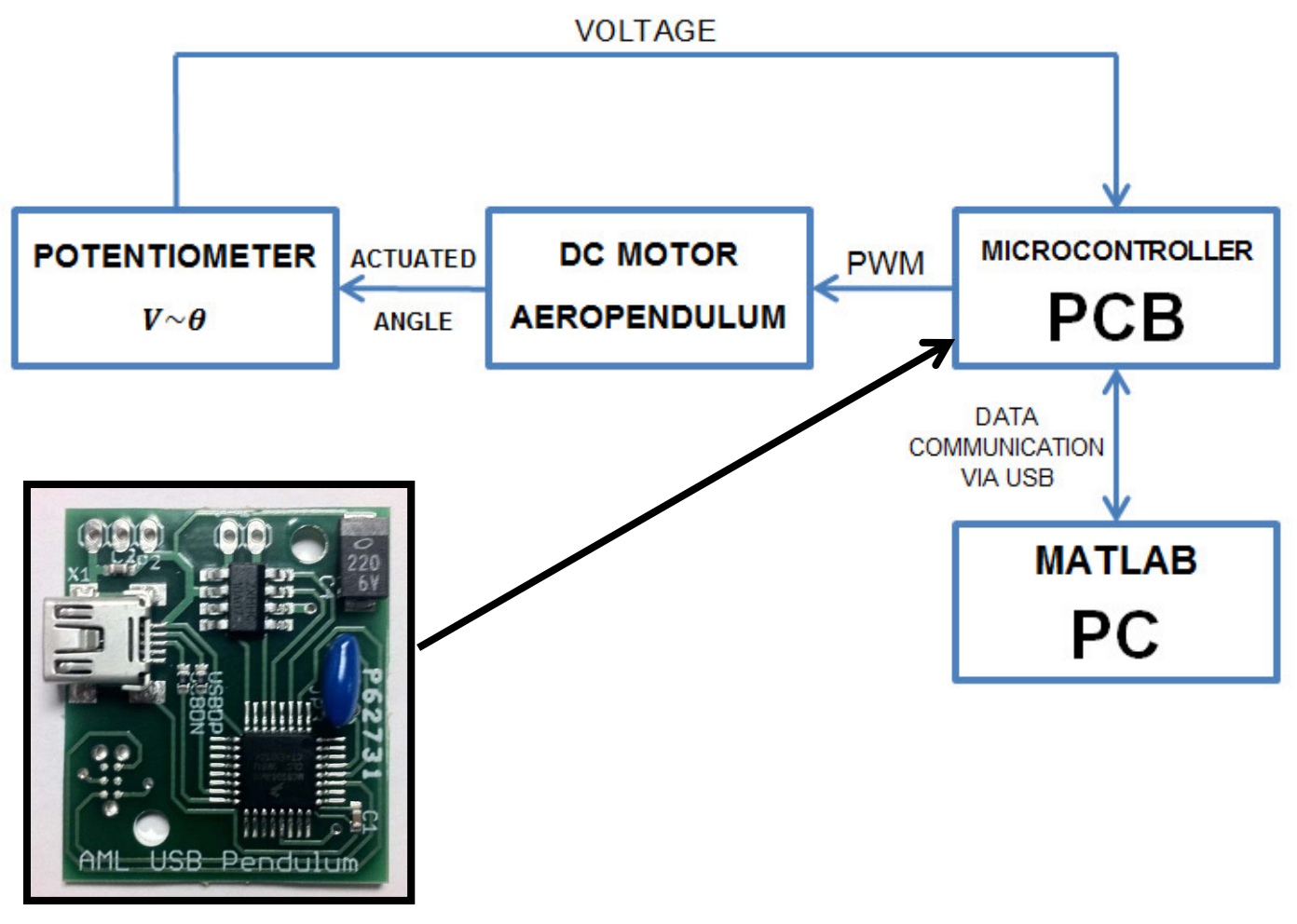

# Real Time Windows Target Environment

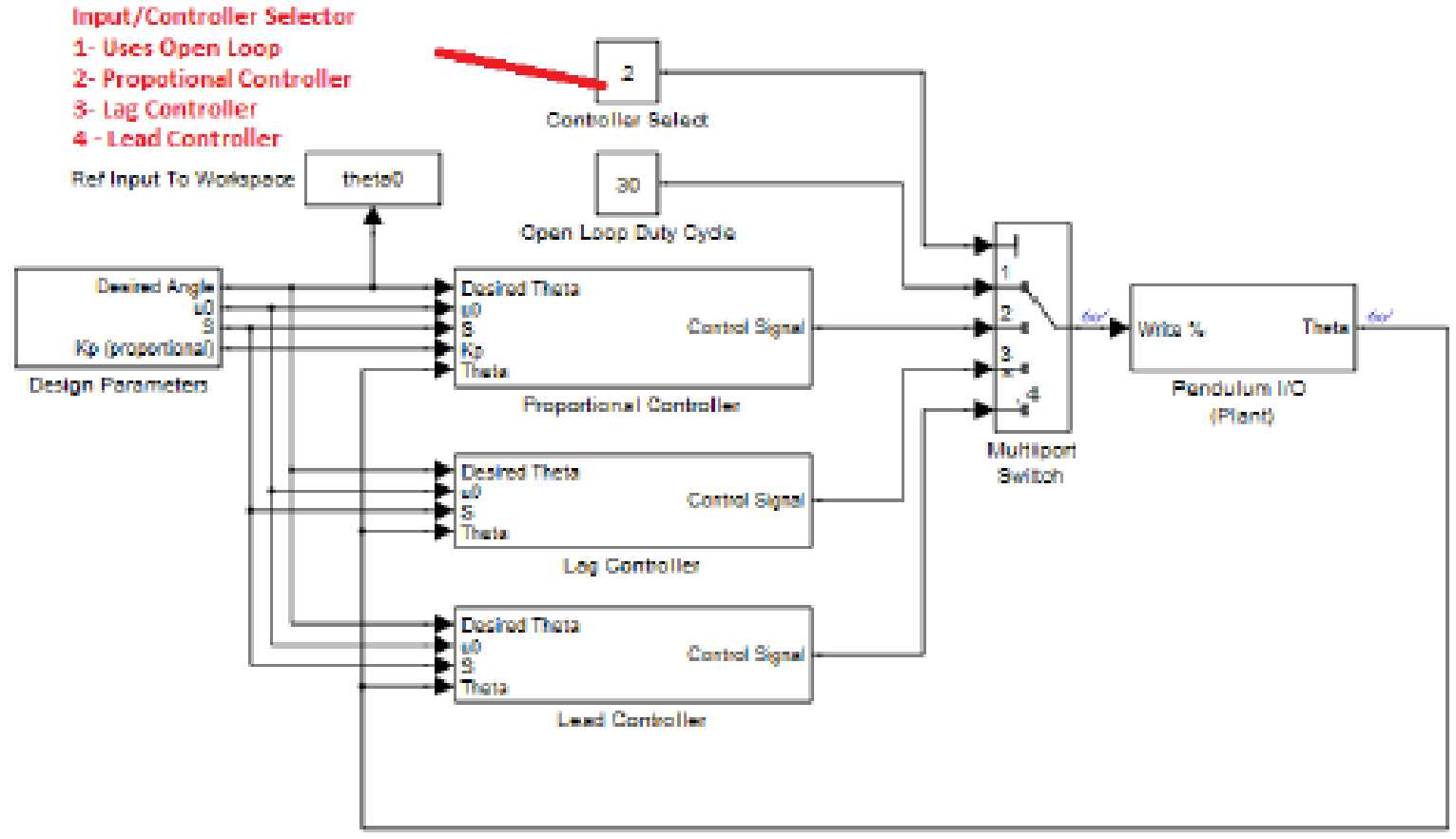

Unit Feedback

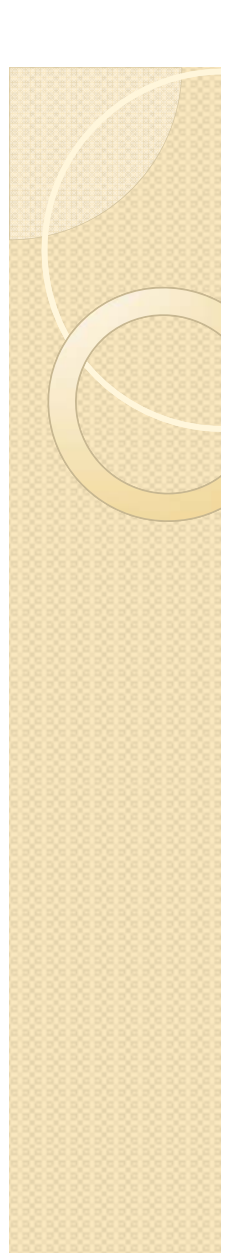

#### Modeling Tasks

 $mL^2\ddot{\theta} = -mgL\sin\theta - c\dot{\theta} + TL$ 

 $T=Ku$ 

 $mL^2\ddot{\theta} = -mgL\sin\theta - c\dot{\theta} + KLu.$ 

#### Experiment 1: Parameter Extraction

Using the steady-state response, find the parameters K/mg

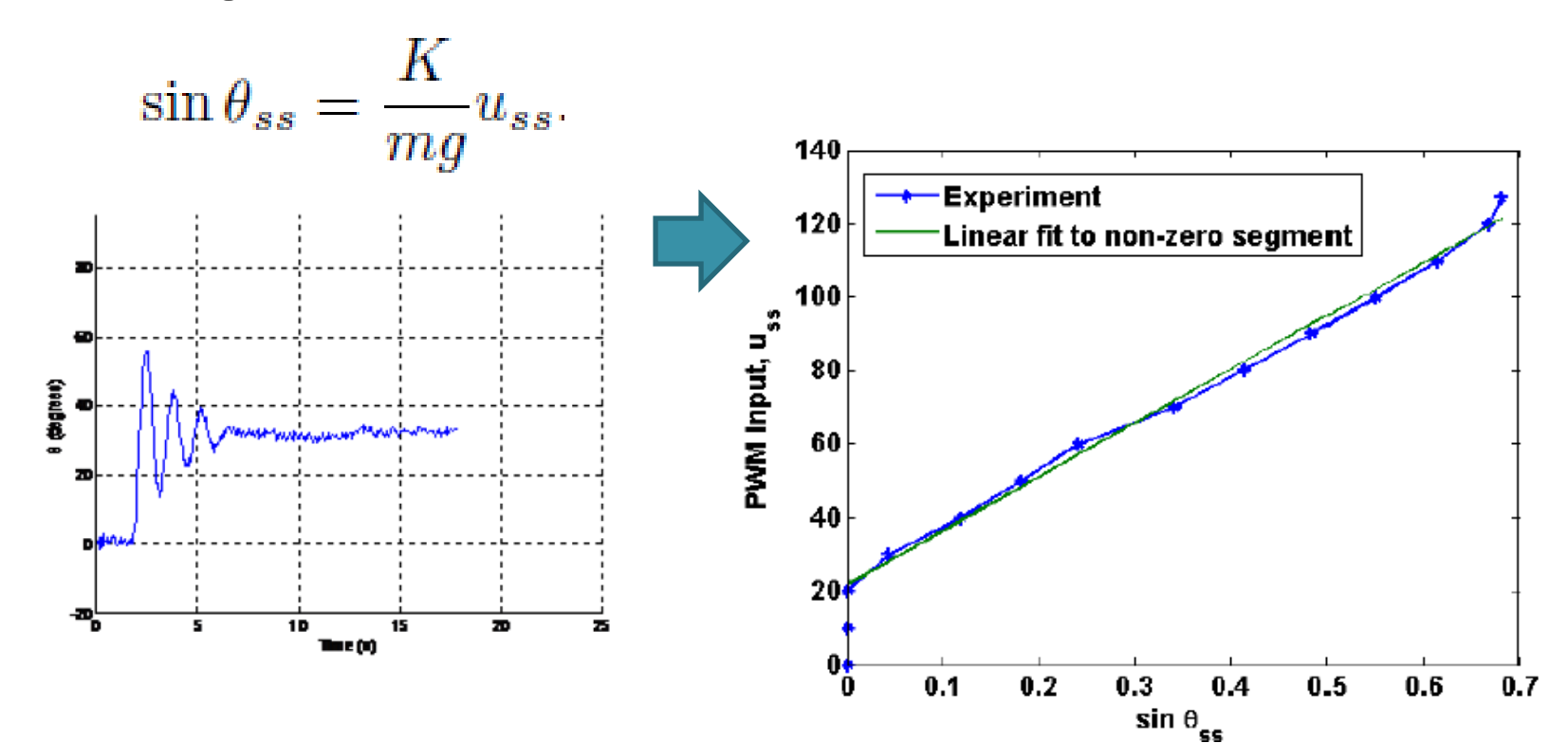

## Challenge 1: Dealing with Dead Zone

$$
T = \begin{cases} K_{+}(u - u_{0}), & \text{if } u > u_{0} \\ 0, & \text{if } u \in [-u_{0}, u_{0}] \\ -K_{-}(u + u_{0}), & \text{if } u < -u_{0}. \end{cases} \qquad u = \begin{cases} \bar{u} + u_{0}, & \text{if } \bar{u} > 0 \\ \bar{u} - u_{0}, & \text{if } \bar{u} < 0, \end{cases}
$$

$$
mL^2\ddot{\theta} = -mgL\sin\theta - c\dot{\theta} + KL\bar{u}.
$$

$$
\bar{u} = \frac{mg}{K} \sin \theta + \tilde{u}, \qquad \frac{\Theta(s)}{\tilde{U}(s)} = \frac{KL}{mL^2s^2 + cs}.
$$

#### Challenge II: Feedback Linearization

$$
mL^2\ddot{\theta} = -mgL\sin\theta - c\dot{\theta} + KL\bar{u}.
$$

$$
\bar{u} = \frac{mg}{K} \sin \theta + \tilde{u},
$$

Result Type 1 System

$$
\frac{\Theta(s)}{\tilde{U}(s)} = \frac{KL}{mL^2s^2 + cs}.
$$

# Experiment II: Weightless Pendulum  $(K=0)$

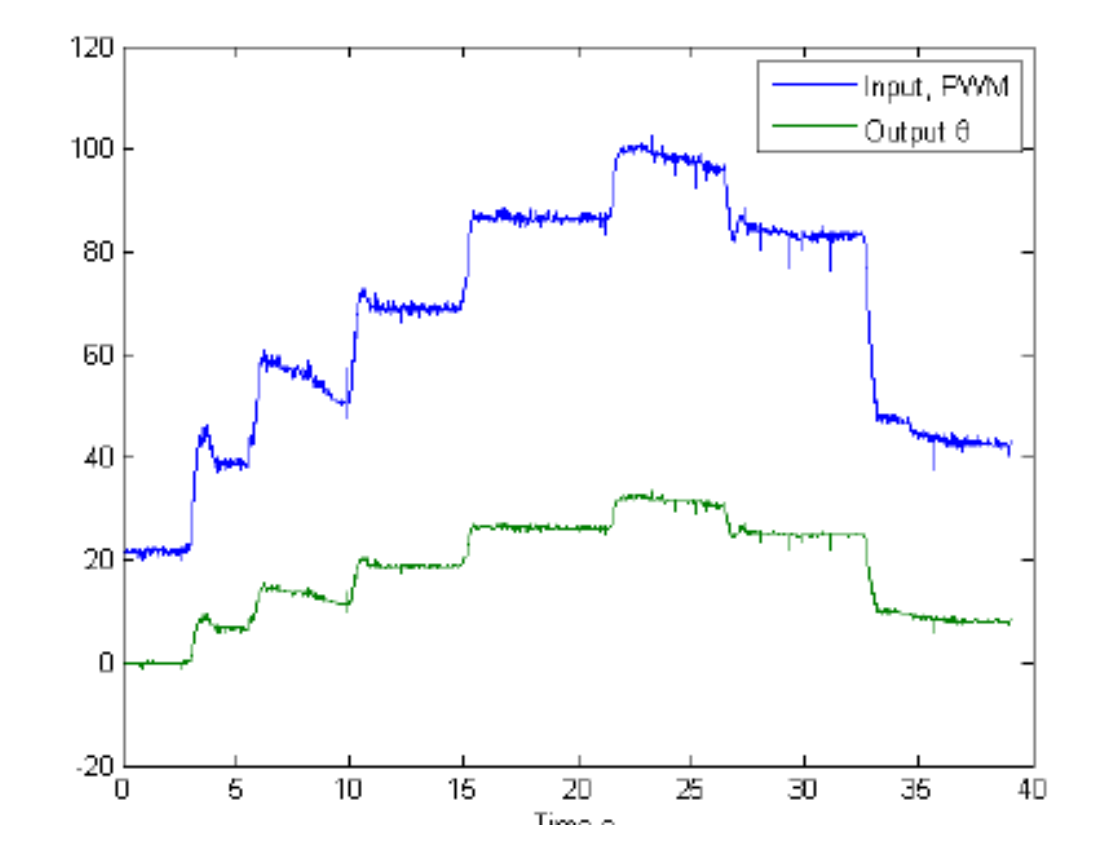

## Experiment III: Parameter Identification (Kp=1)

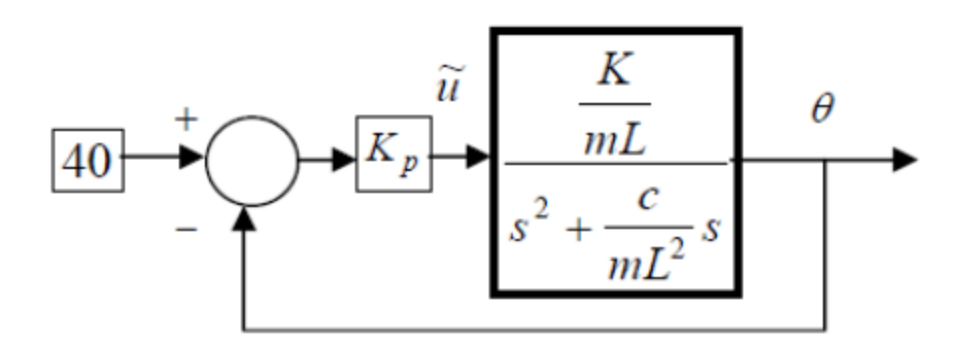

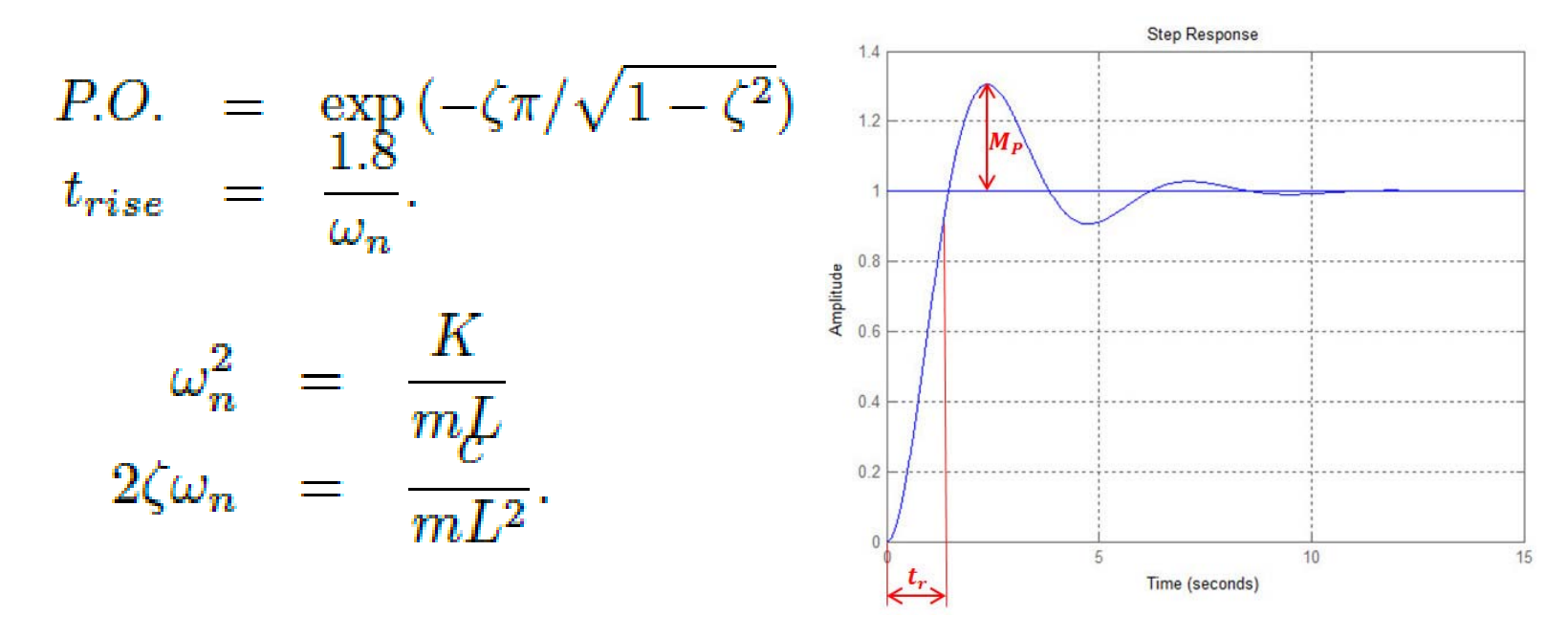

#### Challenge III: Stability and Root Locus. What is wrong?

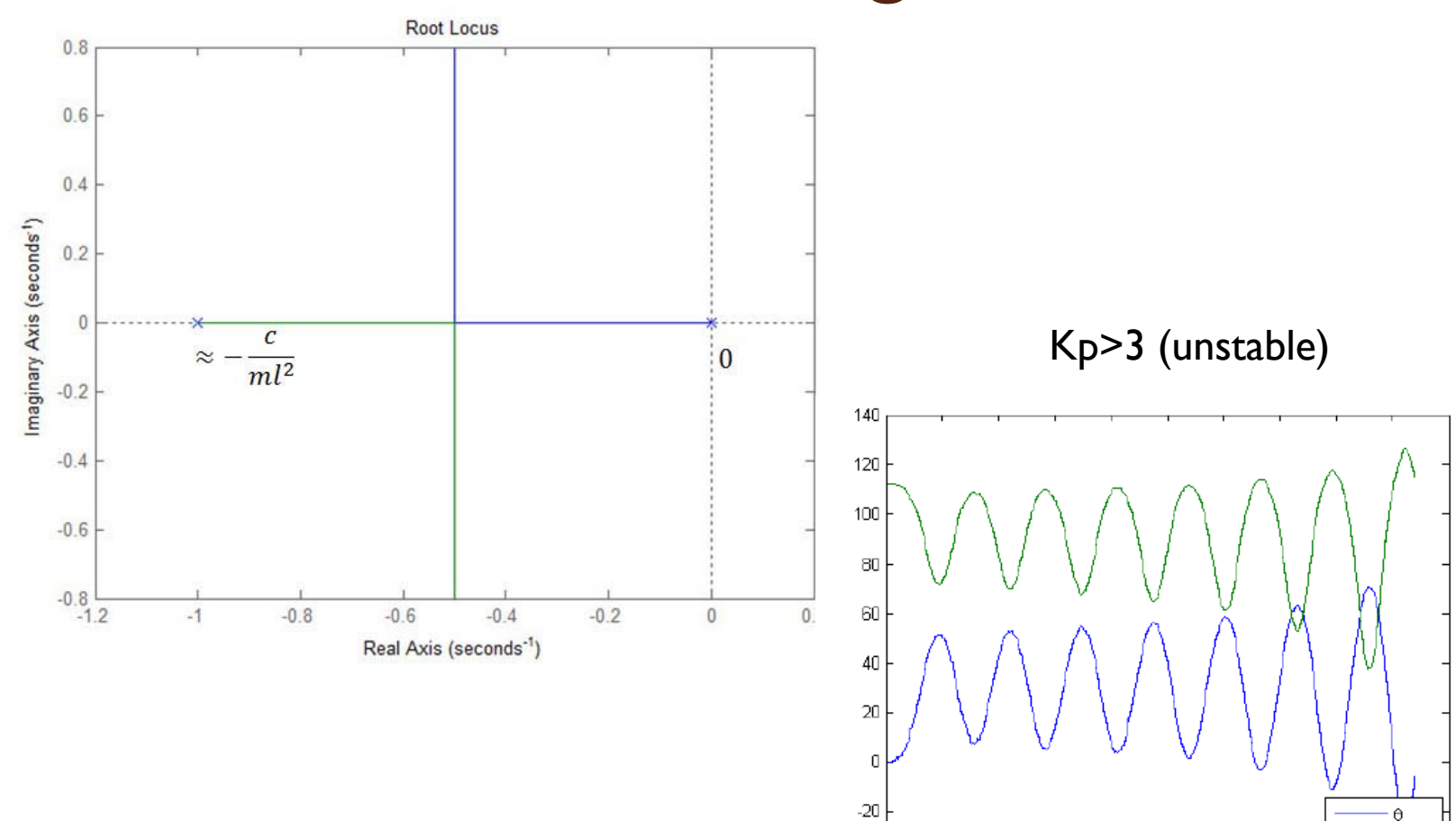

 $-40\frac{1}{0}$ 

 $\overline{2}$ 

 $\mathbf{1}$ 

3

 $\pmb{\Lambda}$ 

5

Б.

 $\overline{z}$ 

8.

**PWM** 

9.

 $10$ 

#### Model Correction: Motor Dynamics $V = Ri + K_v \omega + L_{ind} \frac{di}{dt},$  $\frac{\Theta(s)}{\tilde{U}(s)} = \frac{5.327}{s^2 + 3.649s} \frac{1}{(1+T_D s)^2}$  $J_m \dot{\omega} = K_T i - C_Q \frac{\rho}{4\pi^2} D^5 \omega^2$ Root Locus  $10<sub>1</sub>$ System: untitled1  $\boldsymbol{\uptheta}$ Gain: 3.06 Pole: 0.0248 + 2.8i 6 Damping: 0.00888 Overshoot (%): 103 Frequency (rad/sec): 2.8 maginary Axis  $\overline{2}$ -6 -8  $-10\frac{1}{14}$  $-12$  $-10$  $\overline{\mathbf{3}}$ -2  $\mathbf{0}$  $\mathbf{2}$ 46 ᅽ 4 Real Axis  $\frac{\Theta(s)}{\tilde{U}(s)} = \frac{KL}{mL^2s^2 + cs} \frac{1}{(1+T_{D1}s)(1+T_{D2}s)}.$

ĥ

# Experiment IV: Controller Design Using Bode Plots

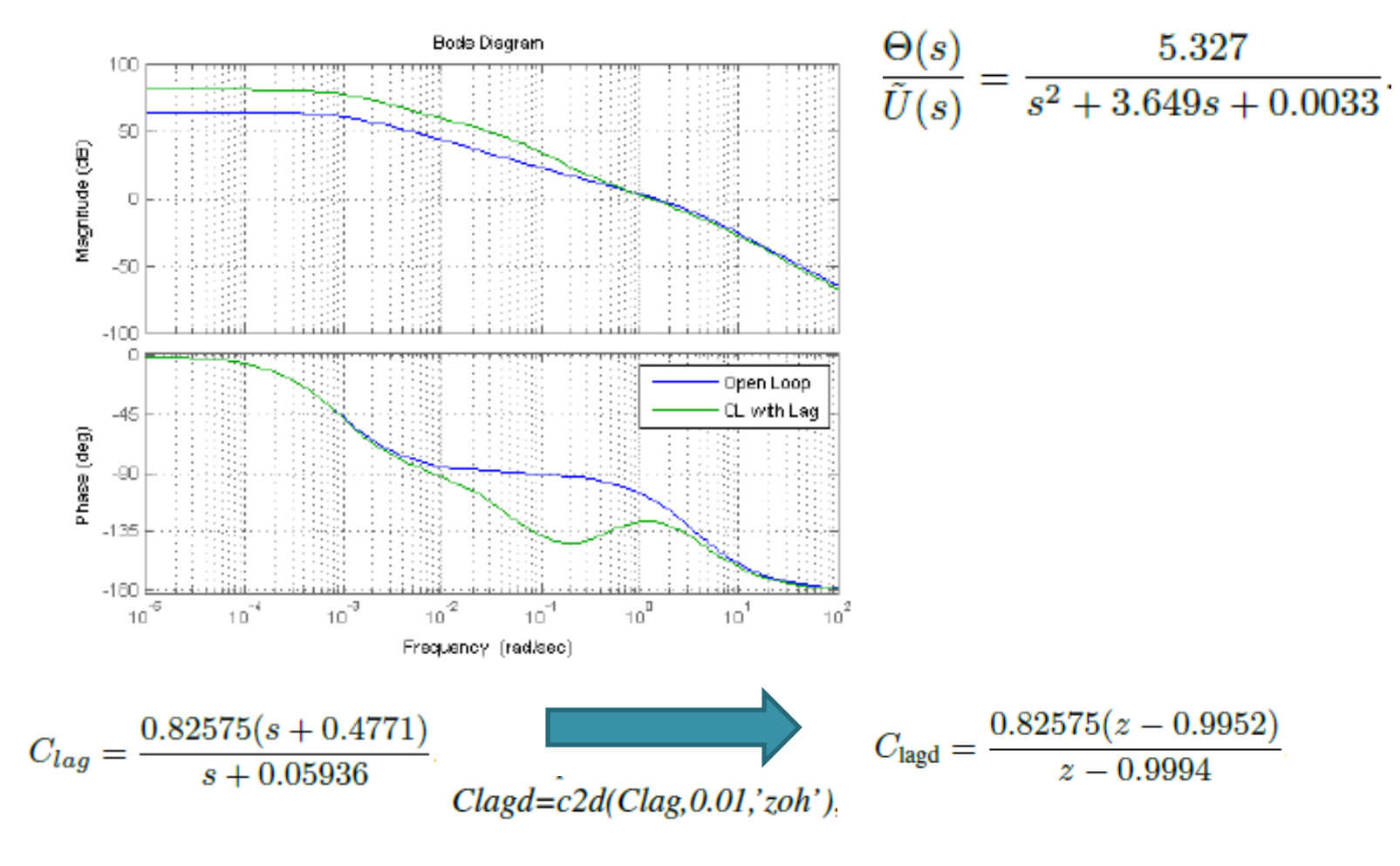

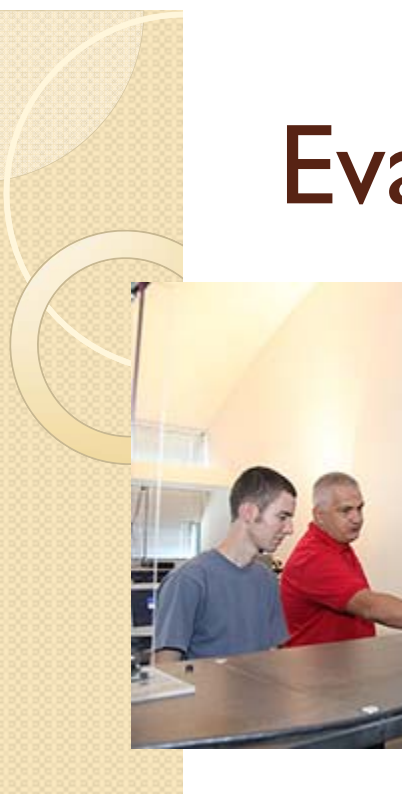

#### Evaluation

#### **STUDENT FEEDBACK**

To what extent (how well) did the project illustrate the following<br>technical concepts?

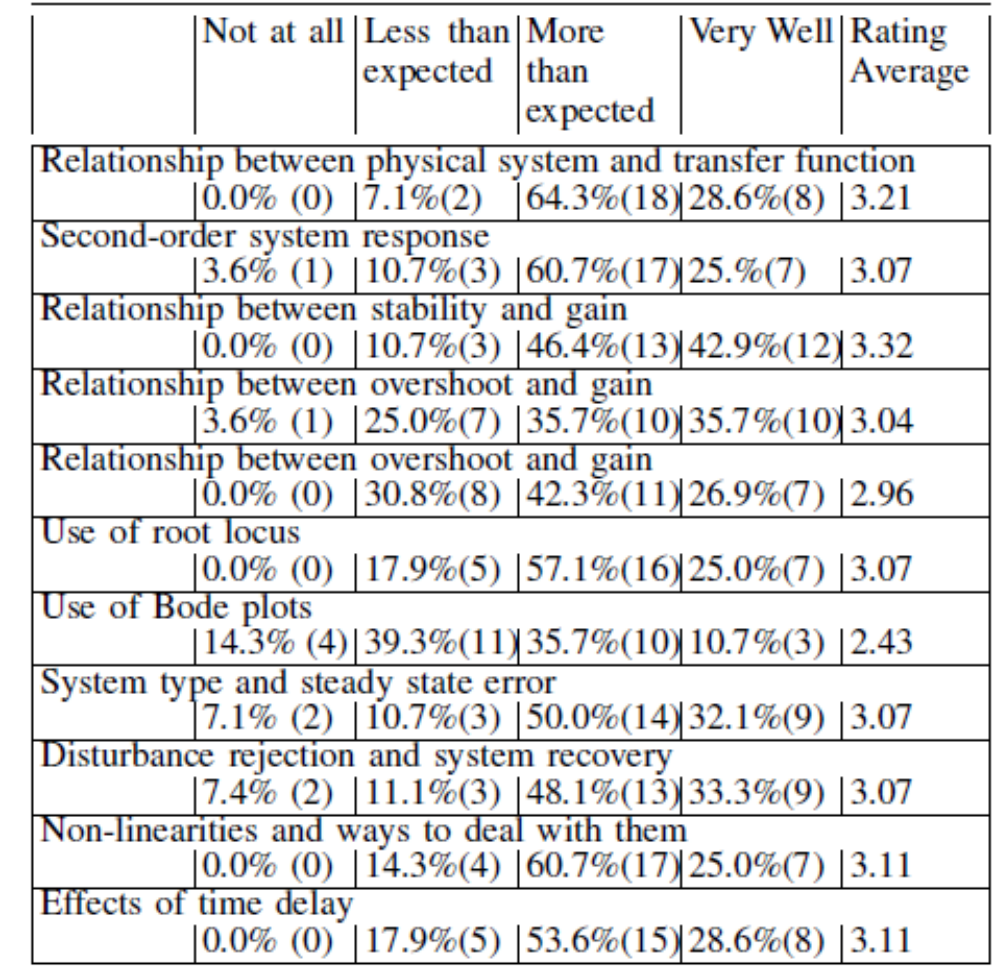

# Hands-On Activities

• Open Loop Response

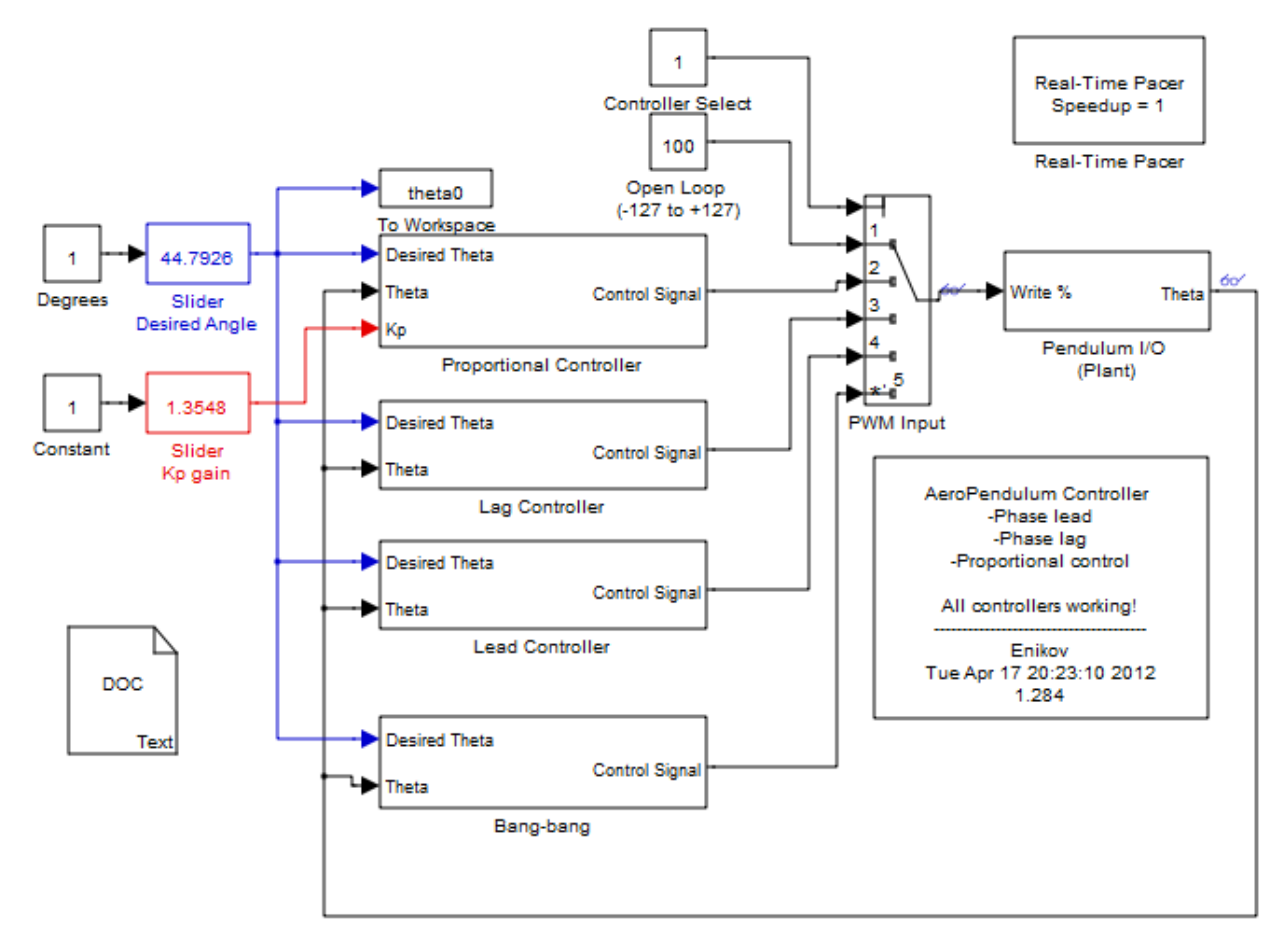

Angle Feedback

# plot(t,theta,t,PWM); grid minor

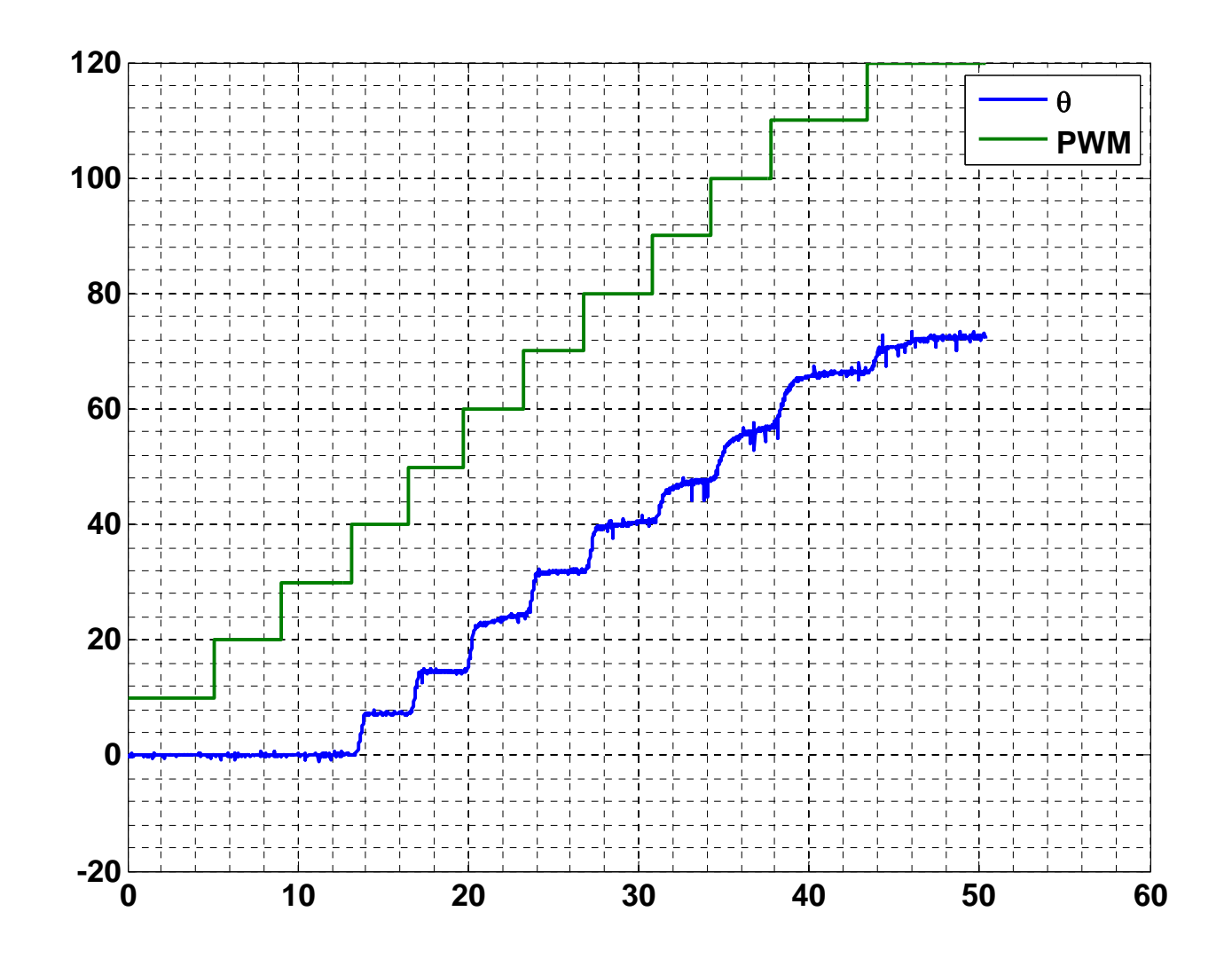

### Gather Data

u ss=[0 10 20 30 40 50 60 70 80 90 100 110 120]; theta\_ss=[0 0 0 0 8 16 24 32 40 48 56 68 73]; sine ss=sind(theta ss); plot(sine\_ss,u\_ss) ylabel('PWM Input')  $xlabel('SIN theta  ${ss}'$ )$ 

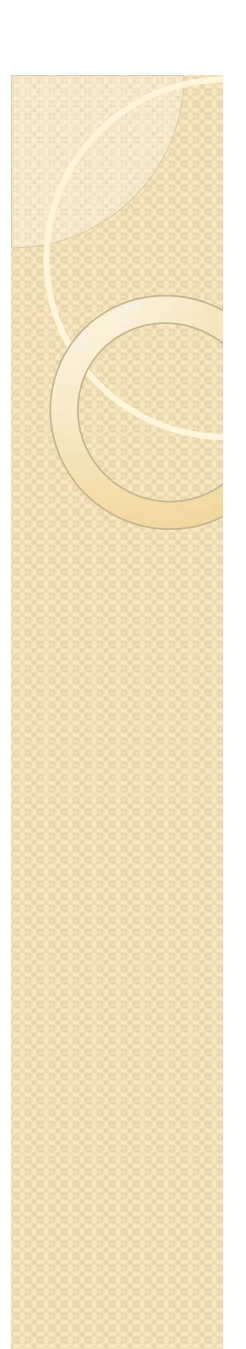

#### **Steady State Data**

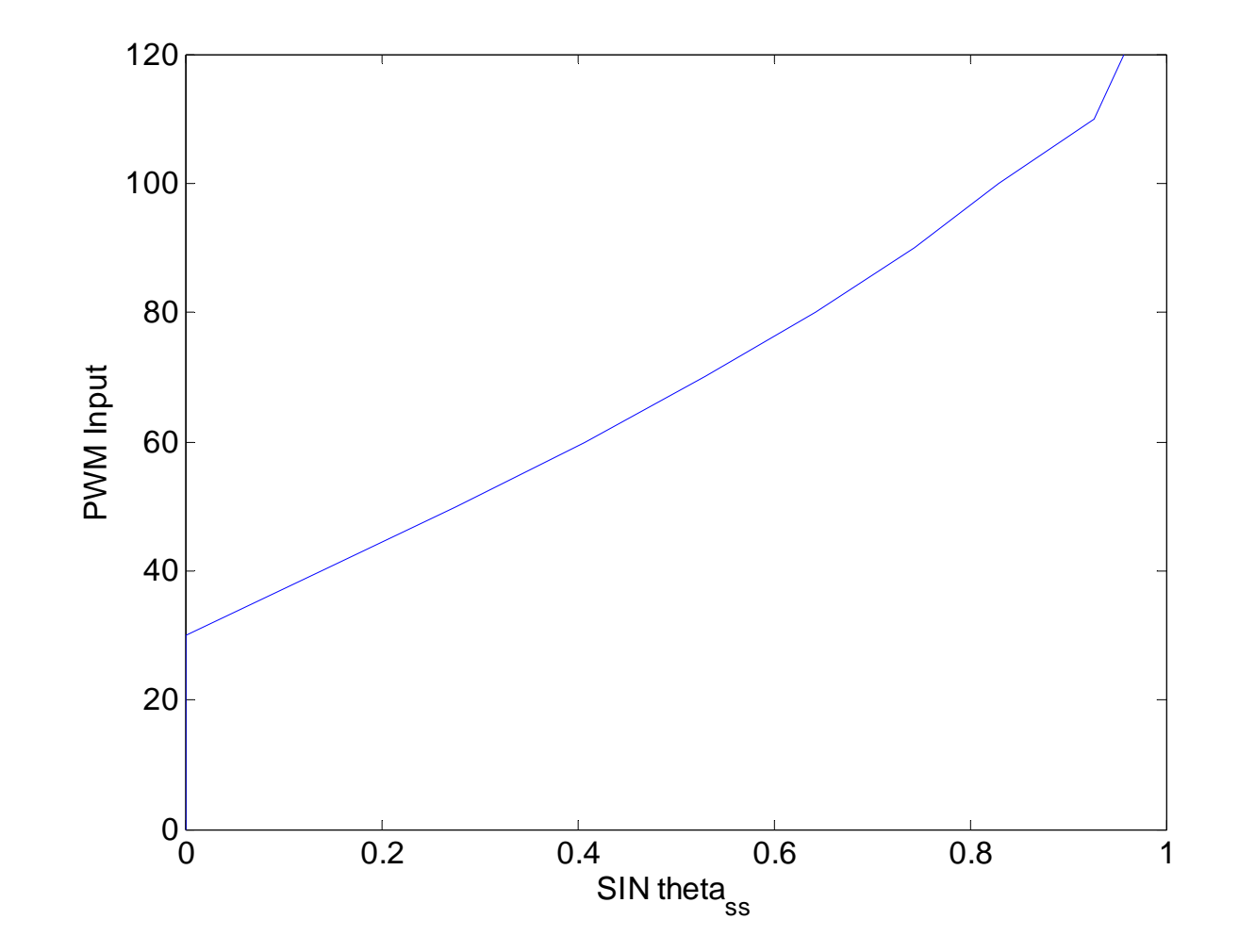

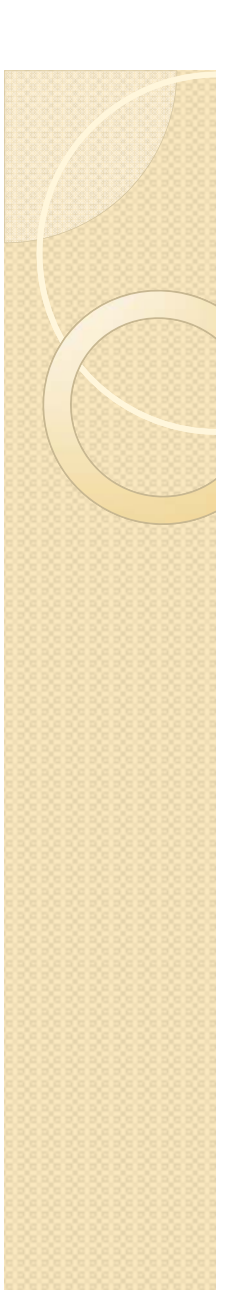

# Fit a Line on Points 3-13

```
P=polyfit(sine_ss(3:13),u_ss(3:13),1) ;
plot(sine_ss,u_ss,sine_ss(3:13), 
polyval(P,sine_ss(3:13)))
shg
legend('Experiment', 'Linear fit')
```
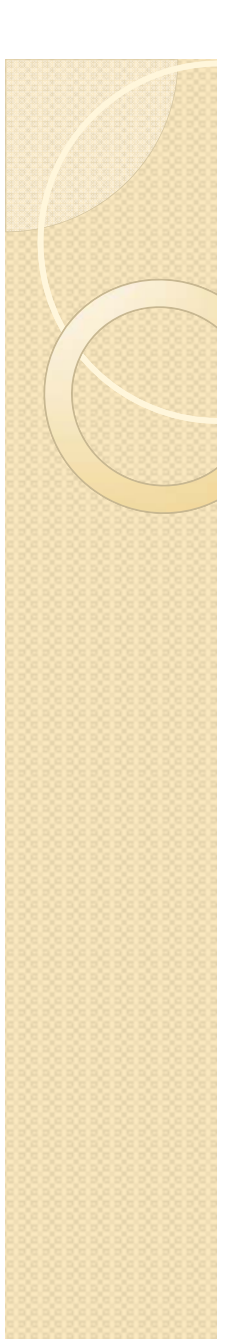

#### Slope and Offset P = 92.4879 24.1771

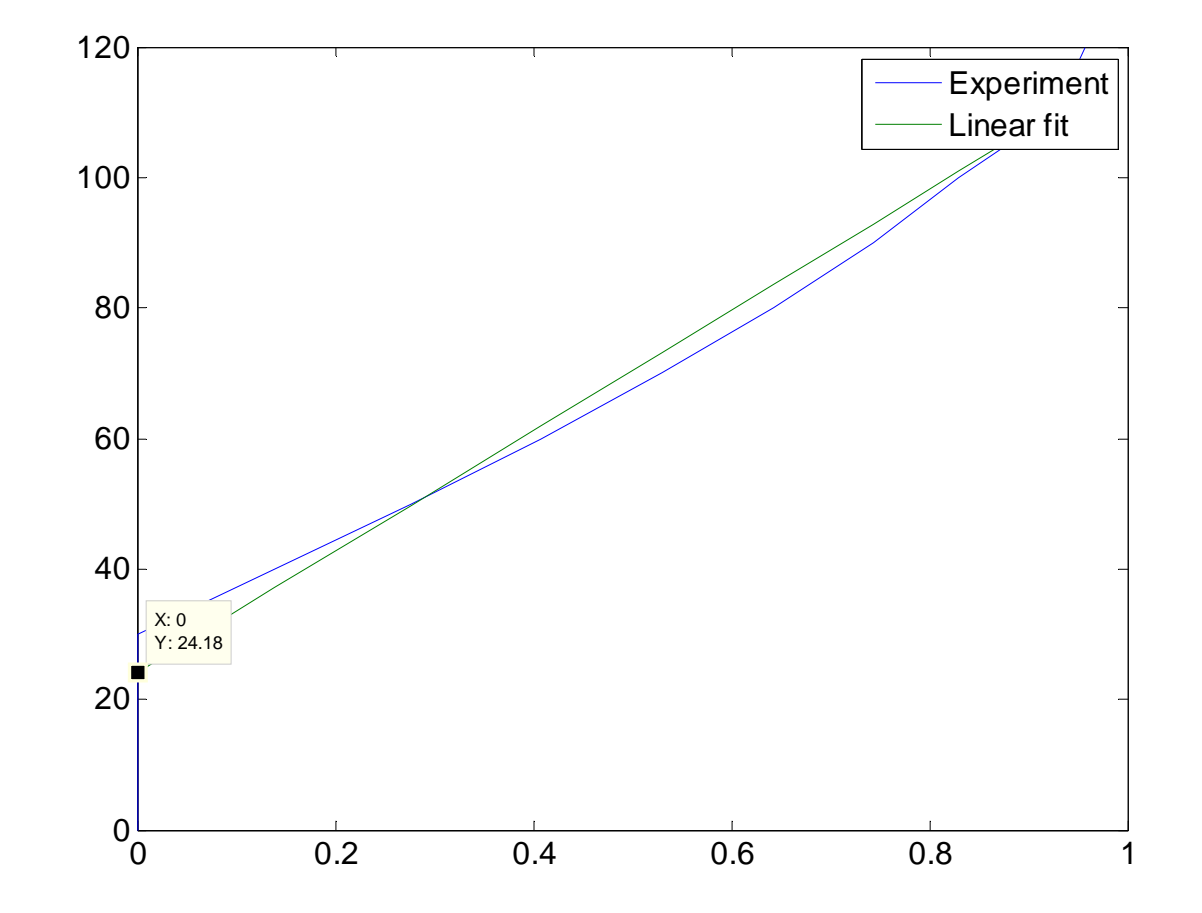

# **Project Installment # 2 Update Model**

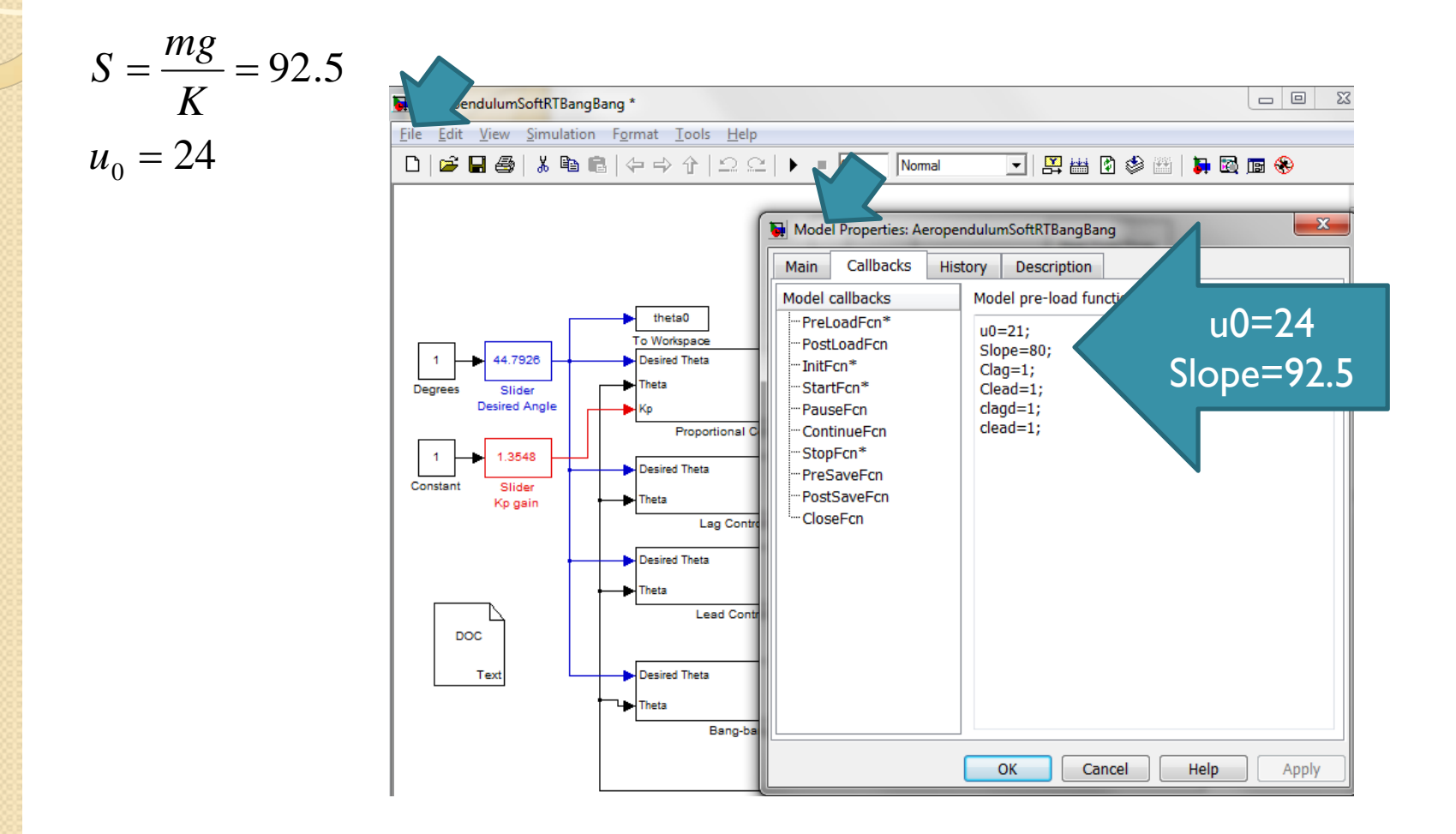

## Test Using Closed Loop with Zero Gain (Slope needs adjustment, c. a 80)

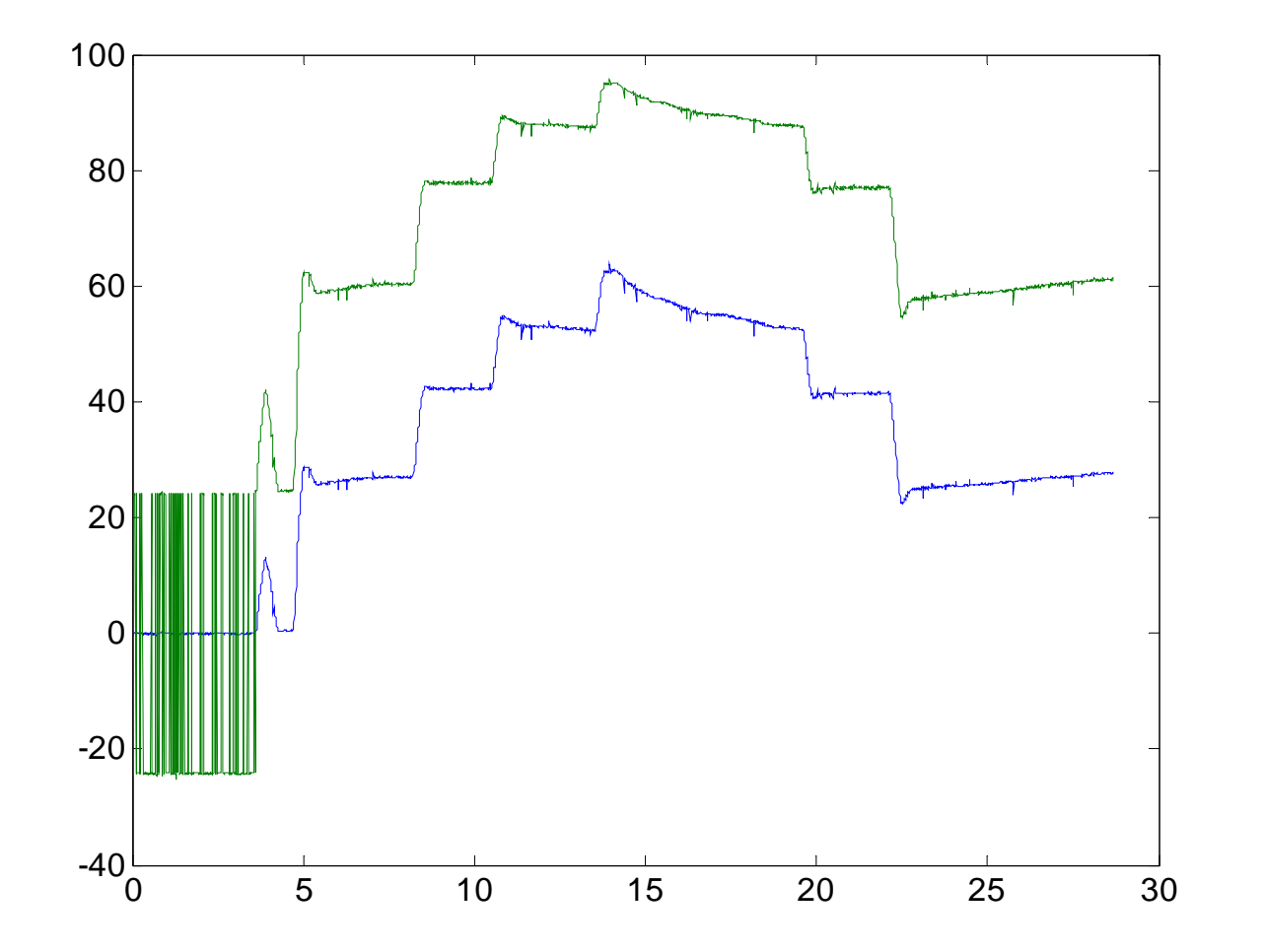

## Check System Type using Kp=1 Theta=30

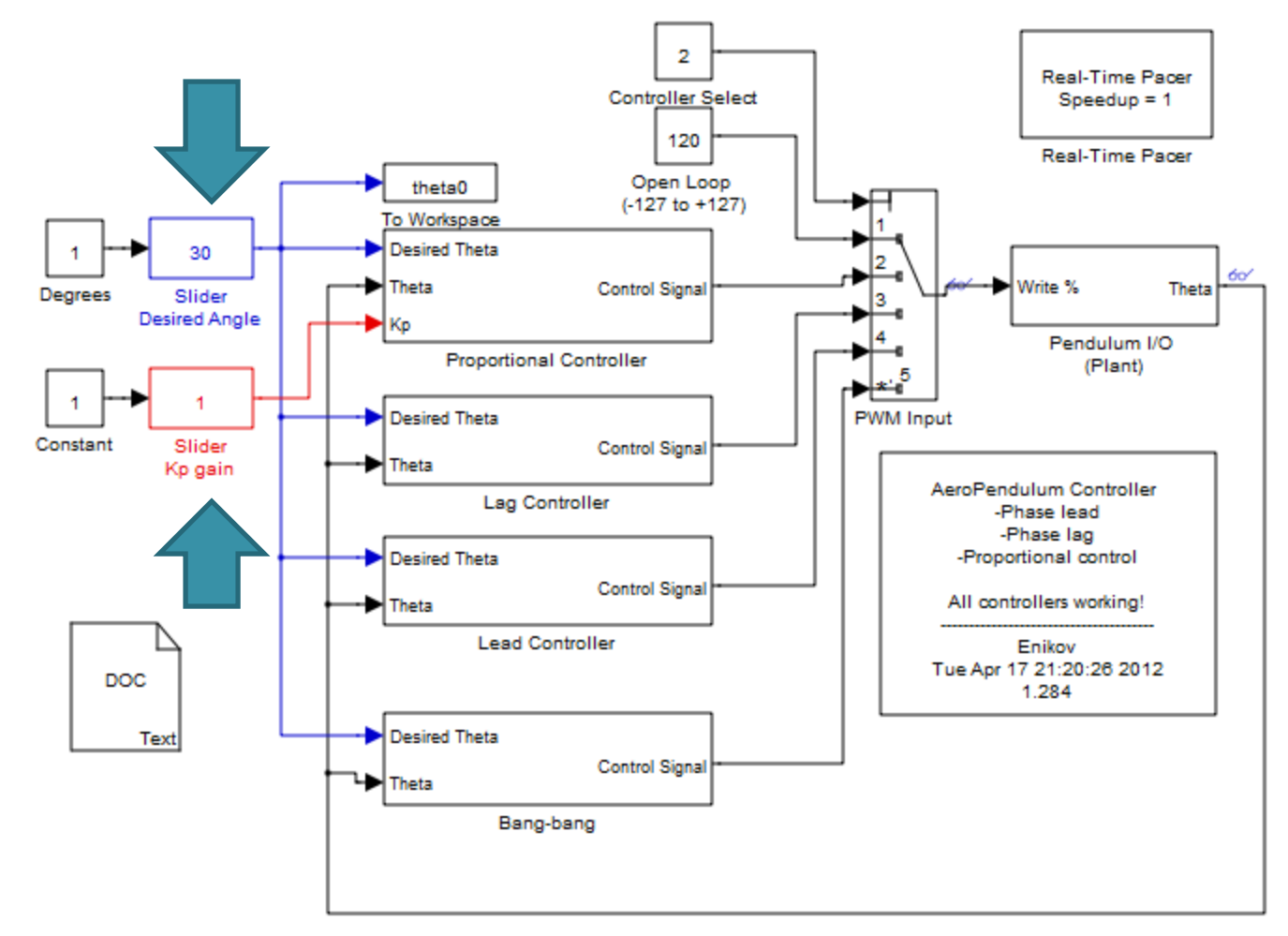

Angle Feedback

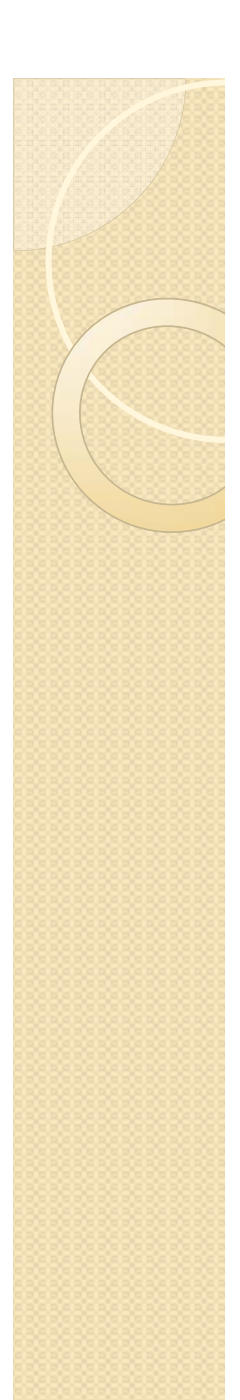

#### plot(t,theta)

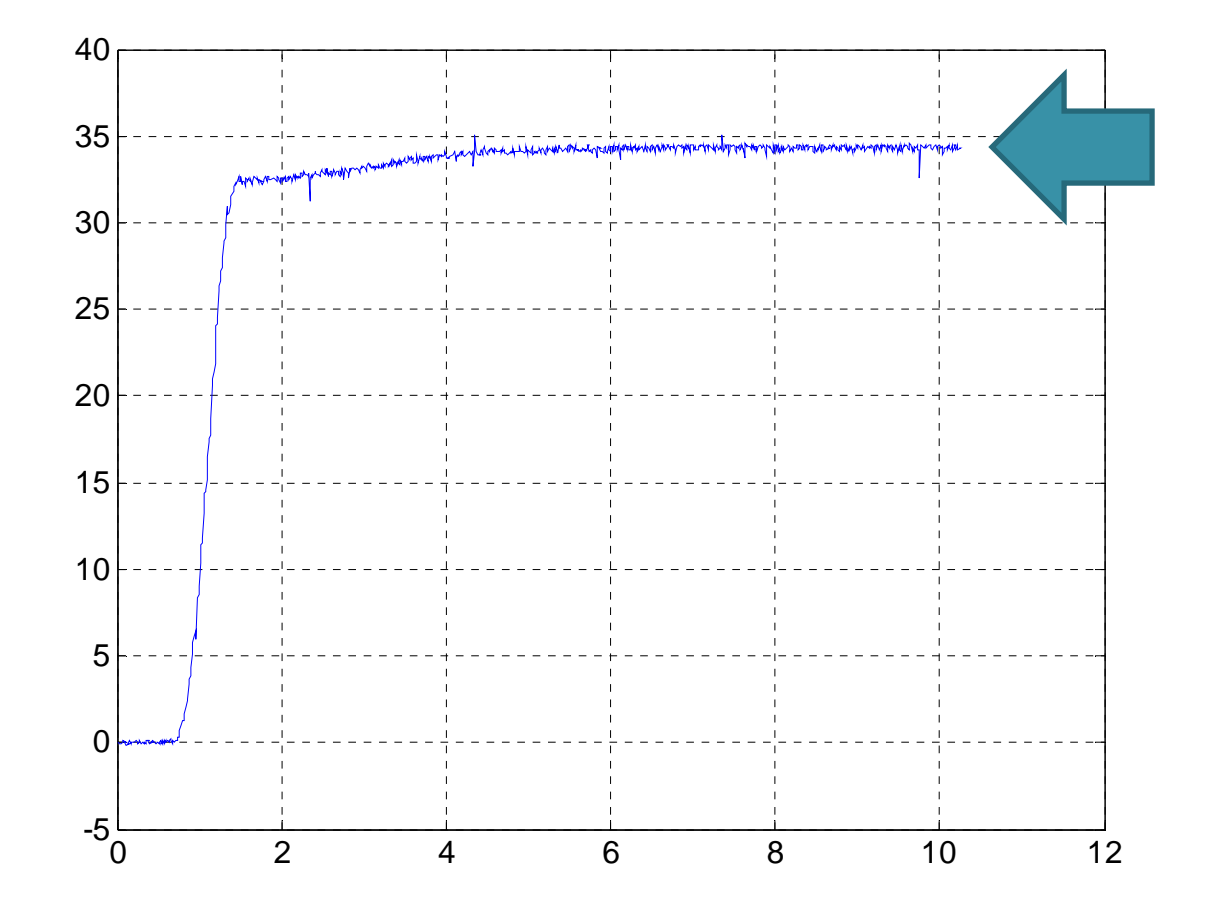

4-5 degrees error(linearization Is not perfect)

# Identify Parameters

- From the response extract approximate values for and , then calculate and . (Use formulas for overshoot, peak time, rise time etc. to find and and then related to the physical parameters).
- The plot achieved for proportional controller may produce an over-damped relation in which case you will not be able to find out the parameters by using the above formulas.
- Just try increasing the proportional gain  $K_p$  to the point when you start getting an overshoot.

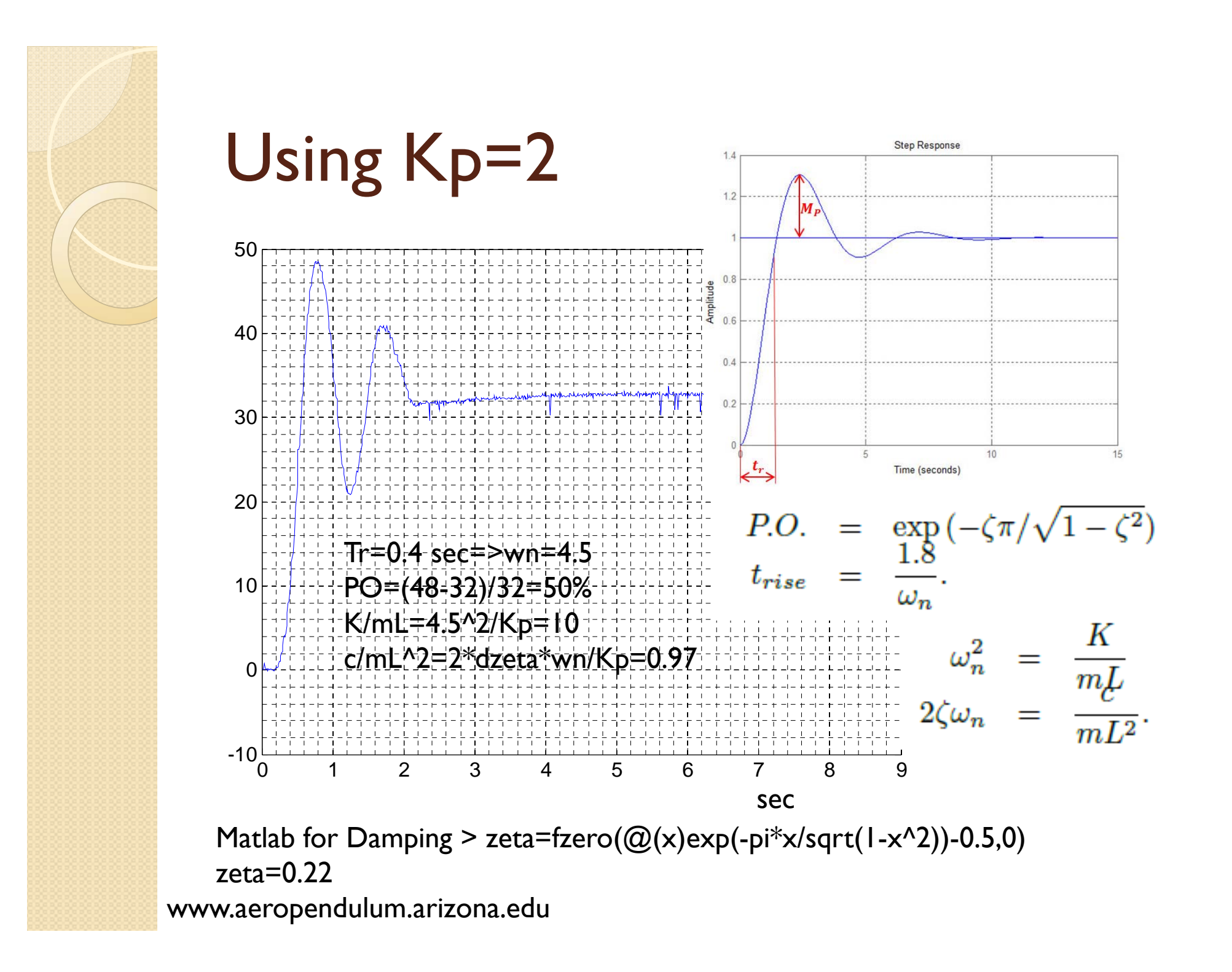

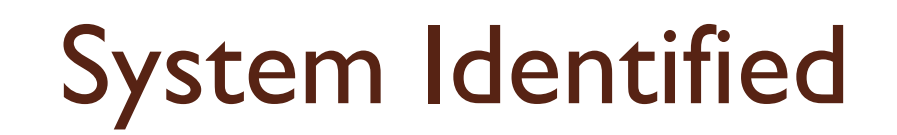

•  $g=tf(10,[1 0.97 0])$ 

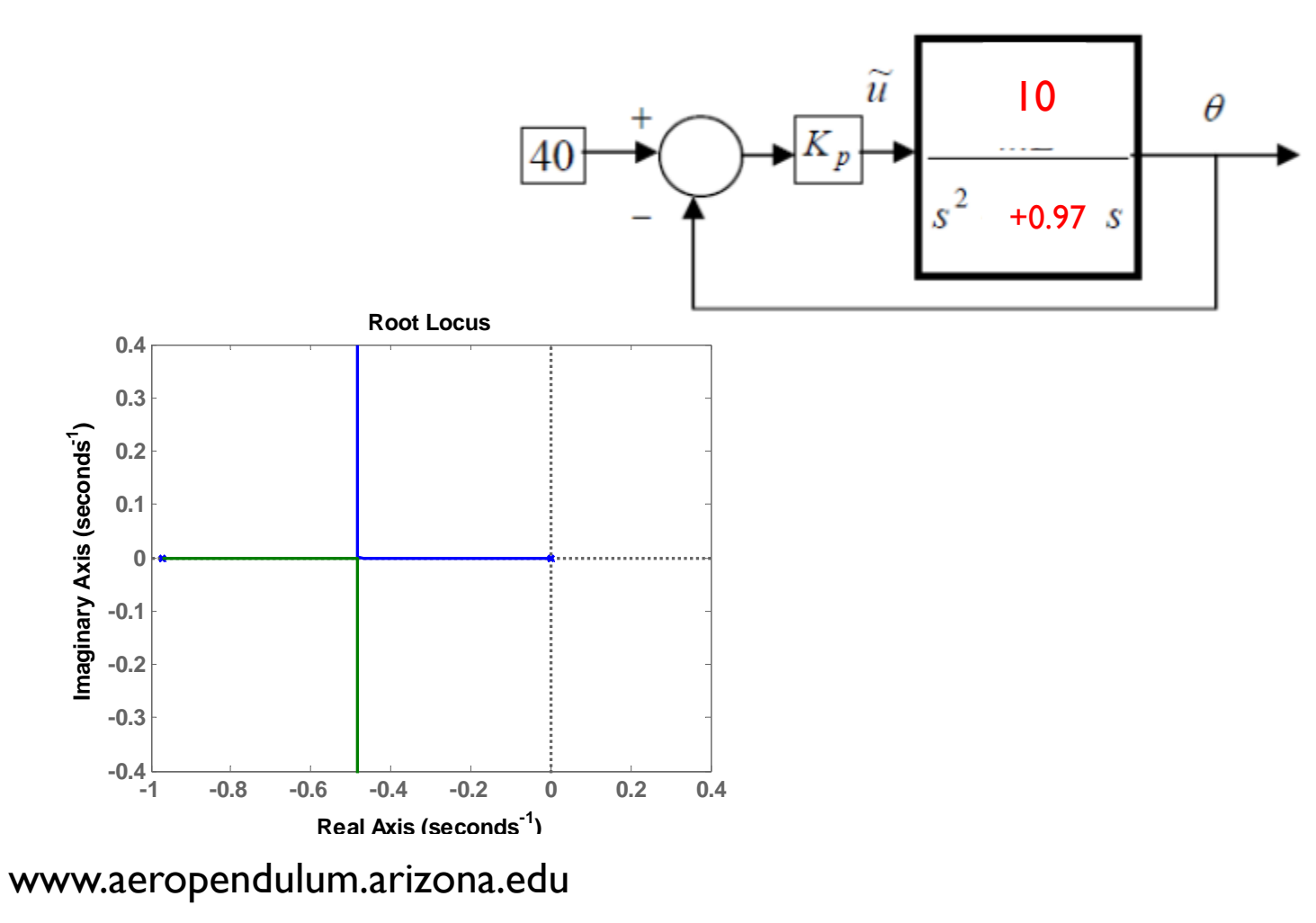

# Test Stability with Kp=1, 2, 3...

• Kp=2.4 ->stability limit

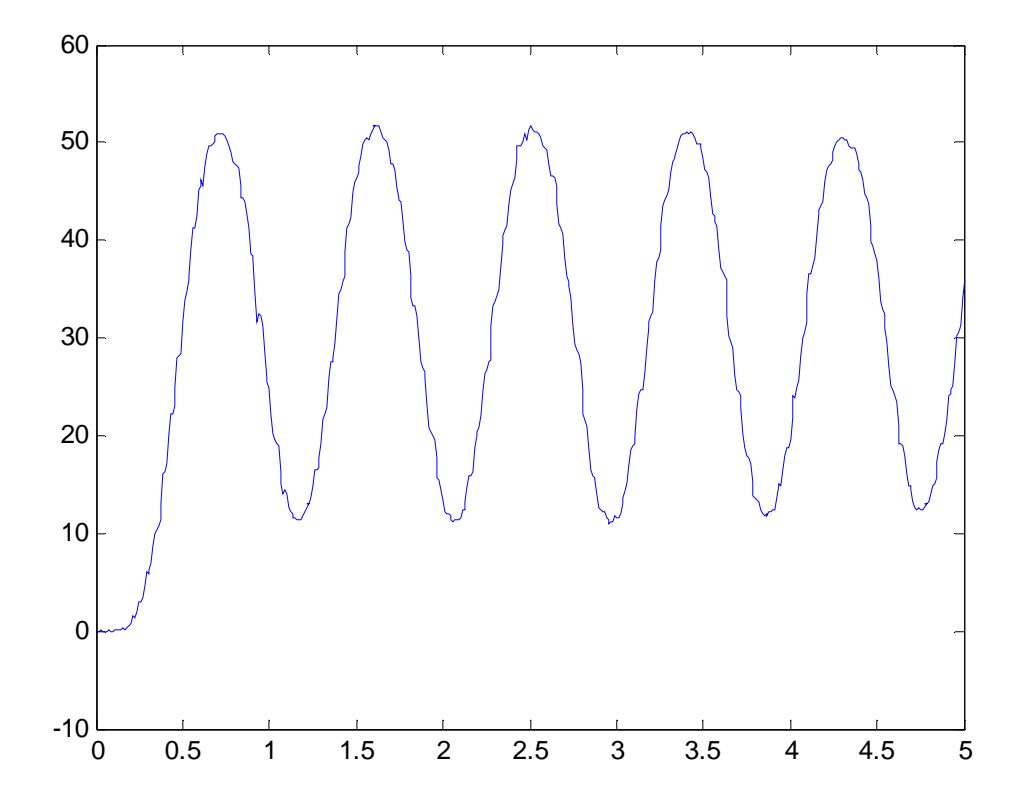

#### Modify The Model

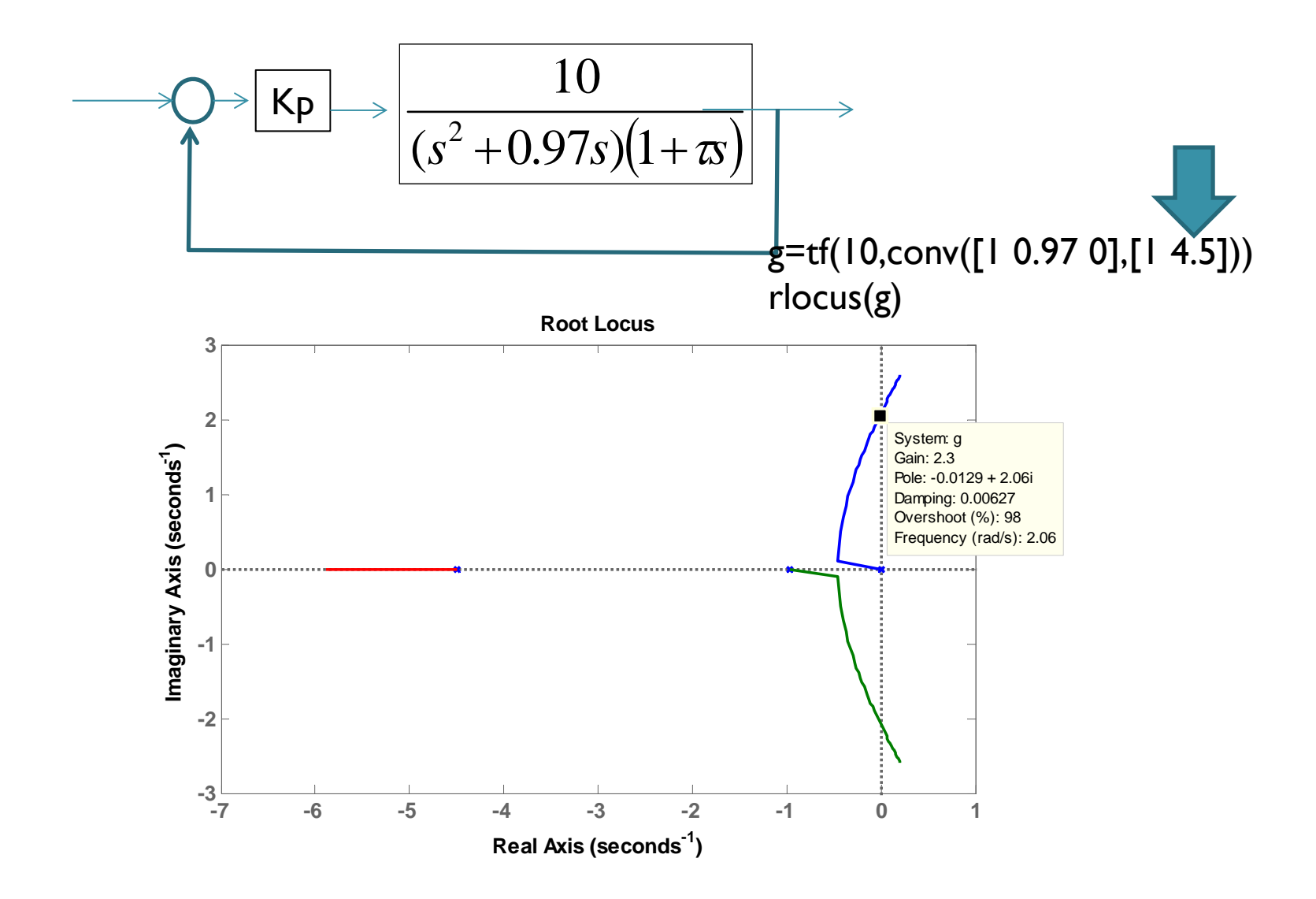

## Adjust for Steady State Error

$$
\longrightarrow Q \rightarrow K_{\mathsf{P}} \begin{array}{|c|c|}\n\hline\n10 \\
\hline\n(s^2 + 0.97s)(1 + 4.5s)\n\end{array}
$$

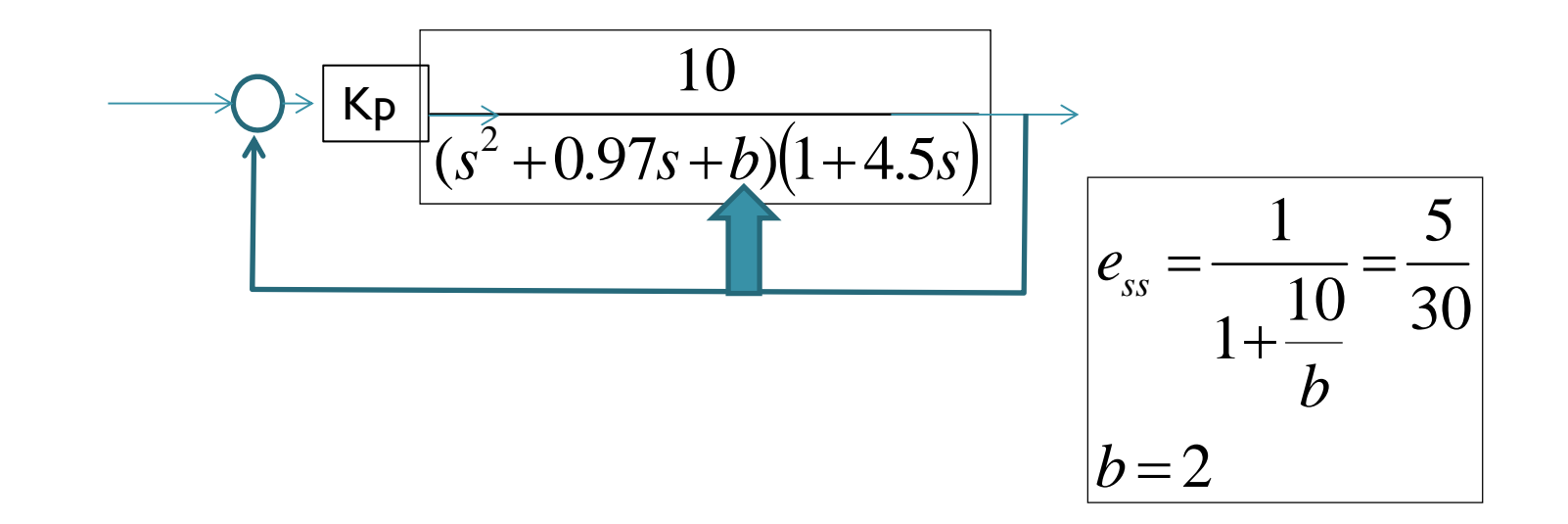

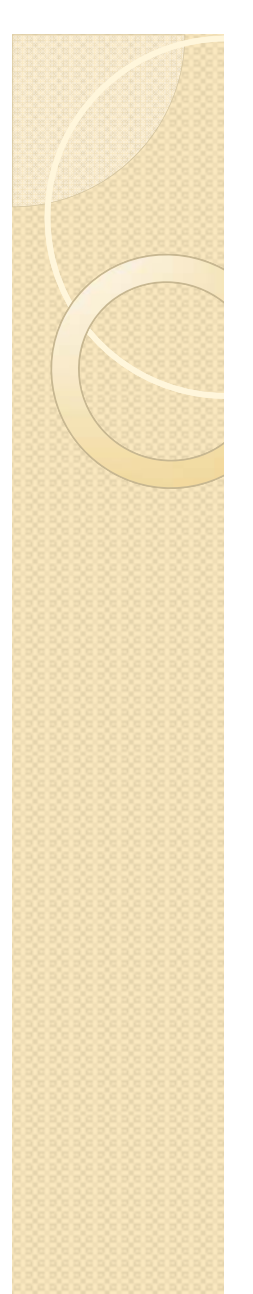

#### Lag Compensator

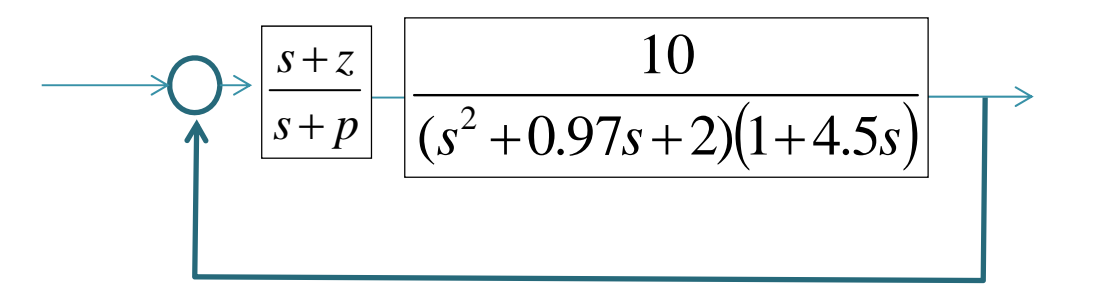

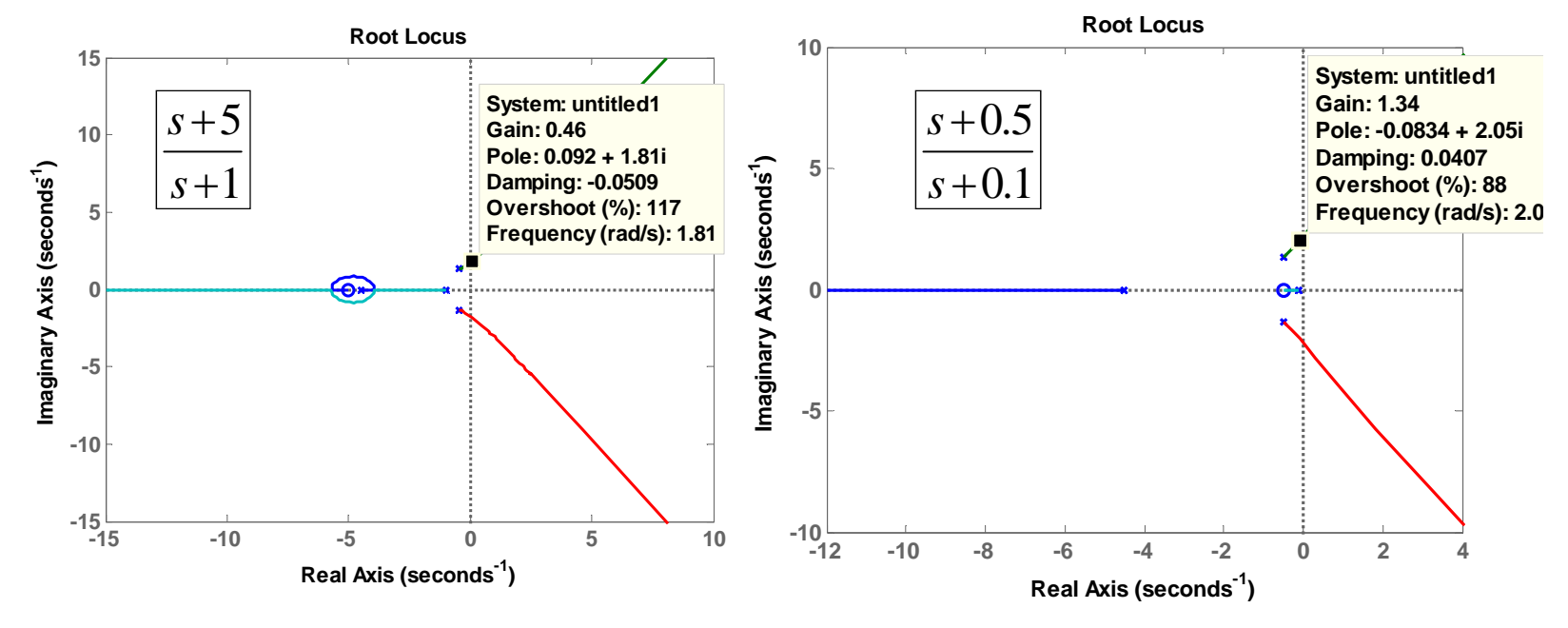

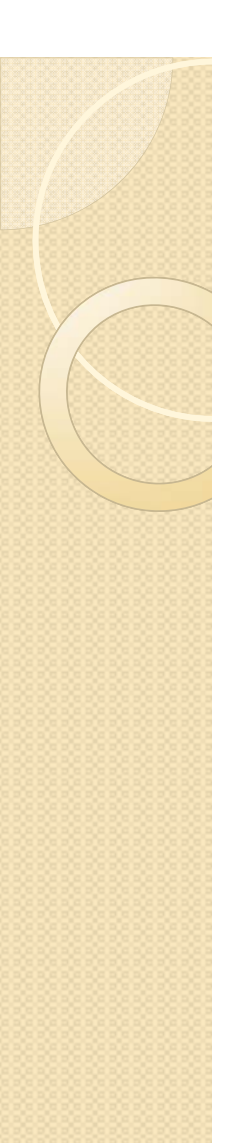

### Step Response of Lag Compensation

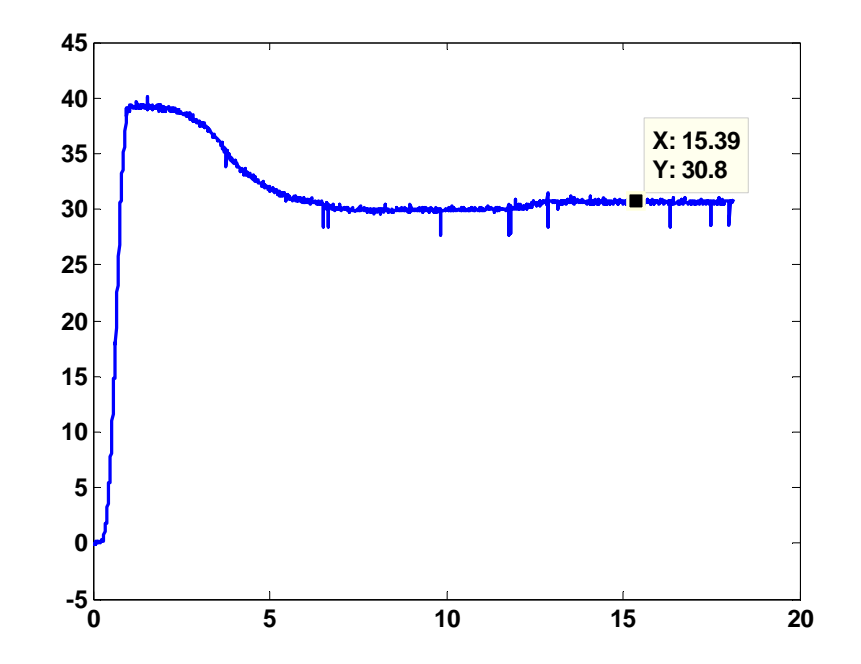

c=tf( $[1.5]$ , $[1.1]$ ) clagd=c2d(c,0.01)

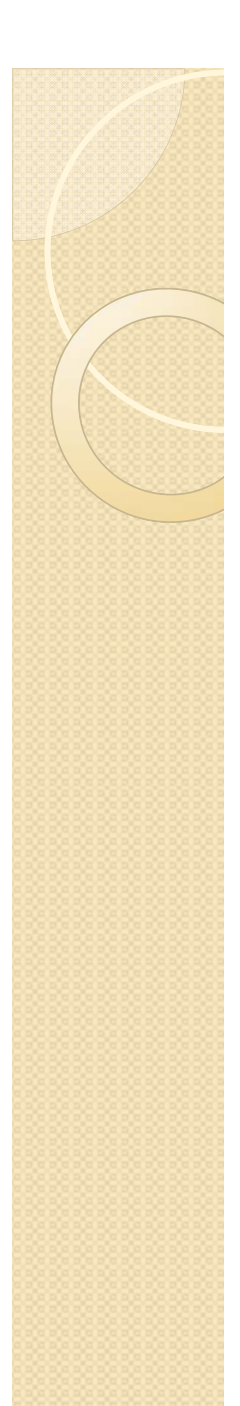

#### Prof. Eke's Slides on Implementation

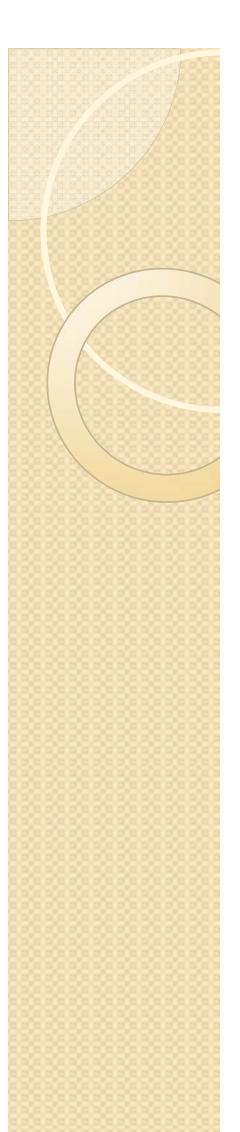

## Optional Activities

- Lead Compensator
- Lead-Lag Compensator
- On/Off Controller